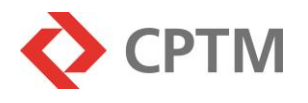

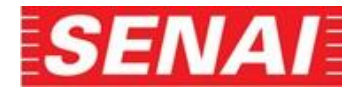

## **PROCESSO SELETIVO PÚBLICO 01/2024 – APRENDIZ EDITAL DE ABERTURA DE INSCRIÇÕES**

A Companhia Paulista de Trens Metropolitanos - CPTM representada pelo seu Diretor Presidente torna pública a abertura das inscrições para o Processo Seletivo Público com prazo determinado, para o preenchimento de 32 (trinta e duas) vagas para o cargo de Aluno Aprendiz, no Curso **Técnico em Desenvolvimento de Sistemas** do SENAI – Serviço Nacional de Aprendizagem Industrial.

## **1 DAS DISPOSIÇÕES PRELIMINARES**

Este Processo Seletivo Público será regido pelas normas e condições estabelecidas neste Edital, sob a responsabilidade, organização e controle da Companhia Paulista de Trens Metropolitano - CPTM, em parceria com o SENAI – Serviço Nacional de Aprendizagem Industrial e realizado por meio da avaliação de desempenho escolar por análise do **Histórico Escolar ou Boletim Escolar**.

## **2 DO CARGO**

**2.1 Nome do cargo:** Aluno Aprendiz

## **2.2 Número de vagas/Curso:**

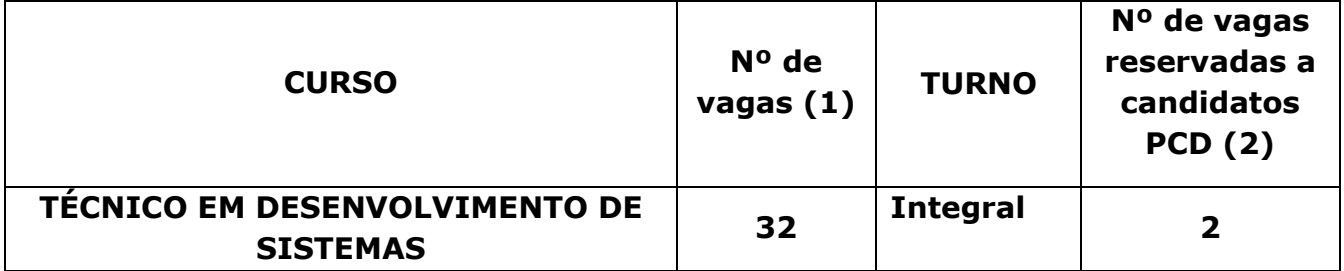

(1) Número de vagas (incluindo-se a reserva para pessoa com deficiência)

(2) Reserva de vagas para pessoa com deficiência. Lei Federal 13.149/2015 (Estatuto da Pessoa com Deficiências) e Lei Complementar Estadual 683/1992, regulamentada pelo Decreto Estadual 59.591/2013, que "dispõe sobre reserva, nos concursos públicos, de percentual de cargos e empregos para portadores de deficiência e dá providências correlatas".

**2.3 Bolsa Auxílio:** 1 (um) salário mínimo nos primeiros 12 meses e 1,5 (um e meio) salários mínimos a partir do 13º mês.

- **2.4 Carga horária:** 8 horas diárias
- **2.5 Horário:** Manhã: das 7h30 às 11h30 Tarde: das 13h00 às 17h00

## **2.6 Requisitos Básicos para inscrição**

**2.6.1 Escolaridade:** Ter concluído o Ensino Médio até o final de 2023.

**2.6.2 Idade:** ter idade mínima de 18 anos completos em 05/08/2024, data de início do curso e, no máximo, idade que lhe permita concluir o curso antes de completar 24 anos.

Obs.: A idade máxima prevista acima não se aplica aos candidatos com deficiência. **2.6.3** Os candidatos aprovados deverão ter disponibilidade para cumprir o horário

na CPTM e no SENAI, de acordo com o descrito no item 2.5.

## **2.7 Característica do curso:**

O período de formação profissional compreende duas fases:

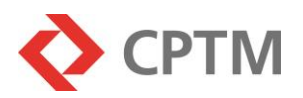

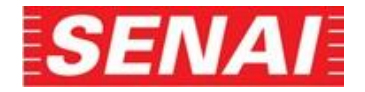

**2.7.1 Fase escolar:** será realizada no Serviço Nacional de Aprendizagem Industrial – SENAI, na Escola SENAI "Mariano Ferraz", situado na Rua Jaguaré Mirim, 71 – Vila Leopoldina, São Paulo, SP, na qual o aprendiz receberá qualificação técnicoprofissional.

**2.7.2 Fase prática profissional:** será realizada nas dependências da Companhia Paulista de Trens Metropolitano – CPTM, em Atividades Prática Profissional, de acordo com o curso que estiver matriculado.

**2.7.3** Os candidatos aprovados e classificados até o preenchimento do número de vagas divulgadas neste Edital, deverão matricular-se na escola SENAI "Mariano Ferraz" situado na Rua Jaguaré Mirim, 71, Vila Leopoldina, São Paulo, SP, no Serviço Nacional de Aprendizagem Industrial – SENAI responsável pelos cursos, no qual estarão reservadas as suas vagas.

**2.7.4** Haverá um período inicial composto apenas por fase escolar, com o objetivo de desenvolver fundamentos que irão subsidiar a fase prática. Após este período inicial, a fase escolar e a fase prática ocorrerão de forma concomitante durante todo o período do contrato de aprendizagem.

**2.7.5** Os candidatos aprovados deverão ter disponibilidade para cumprir o horário na Companhia Paulista de Trens Metropolitanos – CPTM e no Serviço Nacional de Aprendizagem Industrial – SENAI, período integral.

**2.7.6** Período do contrato de aprendizagem será de 24 (vinte e quatro) meses para o curso Técnico em Desenvolvimento de Sistemas.

**2.7.7** O contrato a ser firmado com o Aprendiz é por prazo determinado e, após o seu término, será encerrado. **Os aprendizes não serão efetivados na Companhia Paulista de Trens Metropolitanos - CPTM.**

# **3 DAS INSCRIÇÕES**

**3.1** A inscrição do candidato para os fins deste Processo Seletivo Público implicará na aceitação irrestrita e no cumprimento obrigatório de todas as exigências e condições estabelecidas neste Edital e nos demais comunicados a serem publicados pela Companhia Paulista de Trens Metropolitanos - CPTM, das quais não poderá alegar desconhecimento, assumindo inteira responsabilidade pelas informações constantes em seu formulário de inscrição, sob as penas da lei.

**3.2** O candidato não poderá estar matriculado em curso oferecido gratuitamente pelo SENAI – Serviço Nacional de Aprendizagem Industrial e desenvolvido simultaneamente ao Curso Técnico pretendido.

**3.3** O candidato não poderá ter participado anteriormente do Programa Aprendiz na Companhia Paulista de Trens Metropolitanos - CPTM.

**3.4** As inscrições para o processo seletivo público para ingresso no Curso Técnico informado neste edital serão gratuitas e estarão abertas das 14h do dia **10/06/2024 às 21h do dia 20/06/2024**, e poderão ser efetuadas no endereço eletrônico

## **[www.leopoldina.sp.senai.br](http://www.leopoldina.sp.senai.br/)**.

**3.5** Para a inscrição, os candidatos deverão:

- **Entrar** no endereço eletrônico da Escola SENAI "Mariano Ferraz", **[www.leopoldina.sp.senai.br](http://www.leopoldina.sp.senai.br/)**
- **Acessar e ler** o Edital do Processo Seletivo Público;
- **Preencher** eletronicamente o requerimento de inscrição;

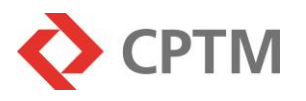

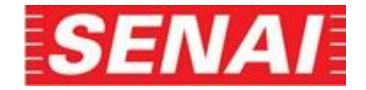

• **Cadastrar a forma e a escala de avaliação**, **as notas finais das disciplinas de Matemática, Português, Ciências, História e Geografia** obtidas no **9 <sup>o</sup> ano do Ensino Fundamental II – EF II,** de acordo com o **Tutorial (Anexo I)** deste Edital;

• **Anexar** o Histórico ou Boletim Escolar ou Declaração de Conclusão do Ensino Fundamental II – EF II, em papel timbrado, informando o CNPJ, com carimbo e assinatura do agente escolar, contendo seus dados pessoais e as notas do  $9^{\circ}$  ano que comprove as informações cadastradas, de acordo com o **Tutorial (Anexo I)** deste Edital.

• **Concordar** com as disposições do Edital do Processo Seletivo Público e com os termos da Autodeclaração referente às Leis nº 12.965, de 23 de abril de 2014 (Marco Civil da Internet) e Lei nº 13.709, de 14 de agosto de 2018, Lei Geral de Proteção de Dados Pessoais (LGPD), em especial sobre o limite de tratamento dos dados, em atendimento aos princípios da finalidade, adequação e necessidade **e validar a inscrição.**

## **OBSERVAÇÕES:**

• Poderão ser enviados até 3 (três) arquivos de 4Mb cada um.

• Serão aceitos arquivos com as extensões jpeg/pjpeg/bmp/png/x-png/gif/pdf/msword/tif.

**3.6** Caso o candidato não tenha cursado:

- a disciplina de Matemática no 9<sup>o</sup> ano do Ensino Fundamental II EF II, porém cursou a(s) disciplina(s) de Aritmética, Álgebra, Geometria, Estatística, Matemática Financeira, Matemática e suas Tecnologias deverá cadastrar no campo correspondente à Matemática a média simples da(s) nota(s) final(is) da(s) disciplina(s) cursada(s).
- a disciplina de Português no 9<sup>o</sup> ano do Ensino Fundamental II EF II, porém cursou a(s) disciplina(s) de Literatura; Gramática; Redação; Produção de Texto; Linguagens, Códigos e suas Tecnologias, deverá cadastrar no campo correspondente a Português a média simples da(s) nota(s) final(is) da(s) disciplina(s) cursada(s).
- **•** a disciplina de Ciências no 9º ano do Ensino Fundamental II EF II, porém cursou a(s) disciplina(s) de Física, Química e Biologia, deverá cadastrar no campo correspondente à Ciências a média simples da(s) nota(s) final(is) da(s) disciplina(s) cursada(s).

**3.7** Até o dia **21/06/2024** os candidatos inscritos neste Processo Seletivo Público, que necessitarem realizar alguma alteração na forma e/ou na escala de avaliação e/ou nas notas cadastradas e/ou no(s) documento(s) anexado(s), poderão retificar esses dados acessando o *link* "Acompanhamento do Processo Seletivo" no endereço eletrônico da Escola SENAI "Mariano Ferraz", **[www.leopoldina.sp.senai.br](http://www.leopoldina.sp.senai.br/)**, de acordo com o **Tutorial (Anexo II)** deste edital.

**3.8 Não será aceito pedido de alteração do curso escolhido no ato da inscrição**.

**3.9** A qualquer tempo poderá ser anulada a inscrição e a admissão do candidato, quando verificada falsidade em qualquer declaração e/ou qualquer irregularidade em documentos apresentados pelo candidato.

**3.10** A inscrição configura o reconhecimento e a aceitação, pelo candidato, de todas as normas previstas neste Edital. **O não cumprimento dos procedimentos de inscrição estabelecidos implicará no impedimento de sua participação no Processo Seletivo Público**.

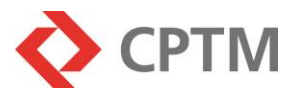

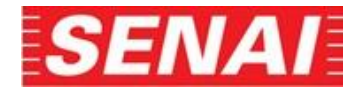

## **4INSCRIÇÕES PARA PESSOA COM DEFICIÊNCIA**

Será assegurado à pessoa com deficiência reserva de vaga o percentual de 5% (cinco por cento) das vagas oferecidas. Lei Federal 13.149/2015 (Estatuto da Pessoa com Deficiências) e Lei Complementar Estadual 683/1992, regulamentada pelo Decreto Estadual 59.591/2013, que "dispõe sobre reserva, nos concursos públicos, de percentual de cargos e empregos para portadores de deficiência e dá providências correlatas".

Os candidatos considerados pessoas com deficiência participarão do Processo Seletivo Público em igualdade de condições com os demais candidatos, no que se refere aos critérios de aprovação e à nota mínima exigida para todos os demais candidatos. O candidato deverá declarar no ato da inscrição, ser pessoa com deficiência, especificá-la e indicar que deseja concorrer às vagas reservadas.

Para tanto deverá encaminhar durante o período de **10 a 20/06/2024**, via e-mail **PROC.SELETIVO-CPTM@cptm.sp.gov.br**, para a Companhia Paulista de Trens Metropolitanos – CPTM – a/c Departamento de Provimento e Desenvolvimento de Pessoal (GFH/DFHD) – Aprendiz - Ref.: Laudo Médico – Processo Seletivo Público 01/2024. Para efeito, será considerada a data de envio do e-mail:

a) Laudo Médico original ou cópia autenticada, expedido no prazo máximo de 12 (doze) meses a contar da data de início das inscrições do Processo Seletivo Público, atestando a espécie e o grau ou nível de deficiência, identificado o CID - Classificação Internacional de Doença, assinado e carimbado, indicando o nº do CRM do médico responsável pela sua emissão. **Importante: Há exceções previstas no art. 3º do Decreto Estadual 59.591/2013, que permitem, a depender da duração da deficiência, um laudo com até 24 (vinte e quatro) meses.**

Os candidatos que, dentro do prazo do período das inscrições, não atenderem aos dispositivos mencionados no Item 4.2:

• letra "a" – Serão considerados como não deficientes.

O candidato com deficiência, além de figurar na lista de classificação geral, terá seu nome constante da lista específica de pessoas com deficiência.

O candidato que se declarar com deficiência terá seu laudo médico analisado para confirmar a condição de deficiência declarada.

Caso a deficiência declarada não se comprove, o candidato será eliminado da lista específica de candidatos com deficiência e permanecerá apenas na lista geral dos aprovados.

Serão convocados para admissão de forma alternada e proporcionalmente os candidatos das duas listas, em conformidade com os arts 6º e 7º do Decreto Estadual 59.591/2013. As vagas definidas no item 2.2 que não forem ocupadas por falta de candidatos com deficiência serão preenchidas pelos demais candidatos obedecendo-se à ordem classificatória.

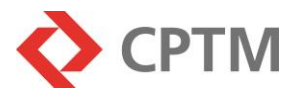

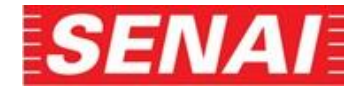

## **5DAS ETAPAS**

O Processo Seletivo Público constará da realização das seguintes etapas:

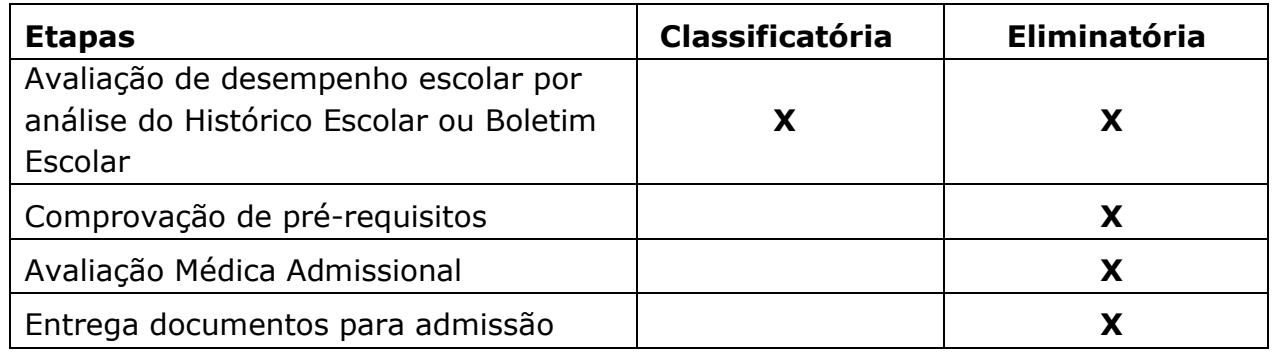

# **6DA APURAÇÃO E DIVULGAÇÃO DO RESULTADO**

A nota final de classificação será obtida pela média simples das notas de Matemática e Português.

Na classificação dos candidatos, em caso de empate na média, será obedecida a seguinte sequência de critérios para desempate:

- maior nota em Matemática;
- maior nota em Português;
- maior idade, de acordo com a data de nascimento; Lei Federal 10.741/2003 (Estatuto da Pessoa Idosa)
- candidato com deficiência;
- maior nota em Ciências;
- maior nota em História;
- maior nota em Geografia;
- ordem decrescente do último dígito do CPF (sequencialmente 9, 8, 7, 6, 5, 4, 3, 2, 1, 0);
- menor número de inscrição.

Será **eliminado** do Processo Seletivo Público o candidato:

- que cadastrar a forma de avaliação (conceito/numérica) ou a escala de avaliação ou notas/conceitos diferentes do que consta no documento escolar anexado;
- que cadastrar notas diferentes da escolaridade exigida neste Edital;
- que anexar documento(s) de escolaridade diferente(s) do exigido neste edital (Histórico ou Boletim Escolar ou o Boletim Escolar Digital ou Declaração de Conclusão do EF II, em papel timbrado, informando o CNPJ, com carimbo e assinatura do agente escolar, contendo seus dados pessoais e as notas do 9º ano que comprove as informações cadastradas;
- cujo documento(s) anexado(s) não possa(m) ser aberto(s) ou visualizado(s);

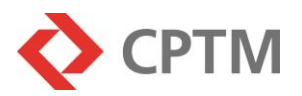

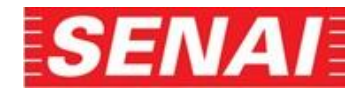

• que obtiver o resultado da média entre **as disciplinas de Matemática e Português** inferior a 5,00 (cinco).

Os candidatos, por ordem de classificação, serão convocados pela empresa, no período de **03/07/2024 a 19/07/2024**, para a comprovação dos pré-requisitos e realização da Avaliação Médica Admissional

A divulgação das listas de classificação dos 100 (cem) primeiros candidatos aprovados e dos primeiros 02 (dois) candidatos aprovados com deficiência (relação total de candidatos, e em separado a relação de pessoas com deficiência) na etapa de avaliação de desempenho por análise do Histórico Escolar ou do Boletim Escolar ou da Declaração de Conclusão em papel timbrado, informando o CNPJ, com carimbo e assinatura do agente escolar, contendo seus dados pessoais e informando as notas do 9º ano (classificatória e eliminatória), juntamente com a convocação e orientações para dar continuidade ao Processo Seletivo Público de responsabilidade da Companhia Paulista de Trens Metropolitanos – CPTM, para as etapas de checagem de pré-requisitos idade e escolaridade (eliminatória) e da Avaliação Médica Admissional (eliminatória), ocorrerá em ordem de classificação a partir **das 14h do dia 12/07/2024**, sendo afixada na Escola SENAI "Mariano Ferraz", e divulgada no endereço eletrônico **[www.leopoldina.sp.senai.br](http://www.leopoldina.sp.senai.br/)**.

Caso o número de vagas disponíveis não seja preenchido com os primeiros 100 (cem) candidatos aprovados e dos primeiros 02 (dois) candidatos com deficiência aprovados, para a convocação da etapa da Avaliação Médica Admissional será dada continuidade na chamada dos candidatos a partir das classificações 101 (cento e um) e 03 (três) até o preenchimento total das vagas.

Será divulgado a partir **das 14h do dia 25/07/2024**, lista dos candidatos que deverão efetuar matrícula, sendo afixado na Escola SENAI "Mariano Ferraz" e divulgada no endereço eletrônico **[www.leopoldina.sp.senai.br.](http://www.leopoldina.sp.senai.br/)** A divulgação será realizada através de listas separadas em ordem classificatória: uma com a relação de todos os candidatos, e outra somente com a relação de pessoas com deficiência.

# **7DA HOMOLOGAÇÃO DO PROCESSO SELETIVO PÚBLICO**

O resultado final do Processo Seletivo Público será homologado pela Companhia Paulista de Trens Metropolitanos - CPTM e publicado no Diário Oficial do Estado de São Paulo – D.O.E., em duas listas, uma com todos os candidatos classificados, e outra somente com os candidatos classificados com as pessoas com deficiência. As duas listas com a relação completa dos candidatos habilitados estarão disponíveis no site da Companhia Paulista de Trens Metropolitanos – CPTM, **www.cptm.sp.gov.br.**

# **8DA AVALIAÇÃO MÉDICA ADMISSIONAL – ELIMINATÓRIA**

Os candidatos aprovados e classificados até o número de vagas divulgadas neste Edital serão submetidos a Avaliação Médica Admissional, conforme item 6.4 deste edital. A Avaliação Médica Admissional será realizada pela Companhia Paulista de Trens Metropolitanos - CPTM.

Apenas serão encaminhados para matrícula os candidatos aprovados na Avaliação Médica Admissional.

Os candidatos que não comparecerem, por qualquer motivo, no dia e horário agendados serão considerados desistentes e excluídos do Processo Seletivo Público.

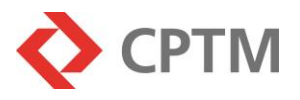

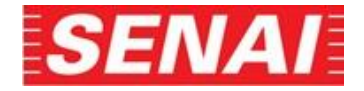

# **9REALIZAÇÃO DE MATRÍCULA NOS CURSOS**

Os candidatos classificados até o número de vagas divulgadas neste Edital e aprovados na Avaliação Médica Admissional deverão, obrigatoriamente, matricular-se na Escola SENAI "Mariano Ferraz", **no período de 26 a 30/07/2024**. São condições necessárias para a matrícula:

- **a)** ser aprovado e classificado no Processo Seletivo Público;
- **b)** ser aprovado na checagem de pré-requisitos;
- **c)** ser aprovado na Avaliação Médica Admissional;
- **d)** comprovar a conclusão do Ensino Médio;
- **e)** comprovar, até a data de início das aulas, o requisito de idade exigido no item 2.6.2;
- **f)** não ter concluído o mesmo Curso no SENAI –SP;
- **g)** não estar matriculado em curso oferecido gratuitamente pelo SENAI-SP com o mesmo título do pretendido;
- **h)** não ser aluno aprendiz da Companhia Paulista de Trens Metropolitanos CPTM;
- **i)** estar adimplente com o SESI-SP e o SENAI-SP.

Durante o período de matrícula, o candidato classificado receberá no e-mail cadastrado no ato da inscrição, as orientações de acesso à Secretaria Digital, endereço eletrônico **<https://secretariadigital.sp.senai.br/>**, no qual deverá anexar a seguinte documentação:

- Cédula de Identidade (RG);
- CPF;
- Documentos comprobatórios da escolaridade exigida, conforme item 10.3, subitens "c" e "d", emitido pela instituição de ensino;
- Comprovante de residência;
- Candidatos com deficiência que desejam solicitar ajuda técnica específica para acompanhamento das aulas, deverão solicitá-la por escrito, preferencialmente acompanhada por documento que comprove sua condição.

## **OBSERVAÇÕES:**

- Poderão ser enviados até 1 (um) arquivo de 4Mb cada um;
- Serão aceitos arquivos com as extensões jpeg/png/pdf;
- verificar no site da Secretaria Digital, no endereço eletrônico, https://secretariadigital.sp.senai.br/, se os documentos foram anexados e se estão com visualização nítida;
- caso o candidato classificado não receba o e-mail de primeiro acesso até o 2º dia de matrículas, deverá contatar a Escola SENAI "Mariano Ferraz".

A não realização da matrícula nas datas estabelecidas e/ou o não atendimento às condições e orientações constantes no Edital, implicará na exclusão do candidato do Processo Seletivo Público.

A Escola SENAI "Mariano Ferraz" encaminhará para a Companhia Paulista de Trens Metropolitanos - CPTM o atestado de matrícula dos candidatos

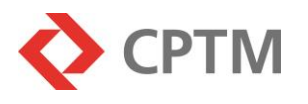

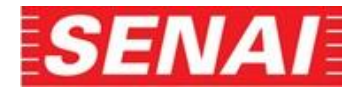

## **10ADMISSÃO NA COMPANHIA PAULISTA DE TRENS METROPOLITANOS – CPTM PARA O PERÍODO DE FORMAÇÃO PROFISSIONAL**

**10.1** Serão convocados para admissão os candidatos aprovados em todas as etapas deste Processo Seletivo Público e mais bem classificados, em ordem decrescente de pontuação, que atenderem os pré-requisitos e respeitando o número de vagas previstas neste Edital serão contratados pelo regime CLT, Legislação Trabalhista Federal Complementar e Legislação Estadual pertinentes.

**10.2** Ter nacionalidade brasileira ou gozar das prerrogativas dos Decretos no 70.391/72 e 70.436/72 e da Constituição Federal, § 1o do Art. 12.

**10.3** Comprovação dos pré-requisitos/escolaridade constantes do item 2.6.1 deste Edital.

**10.4** Não ter participado anteriormente do Programa Aprendiz na Companhia Paulista de Trens Metropolitanos - CPTM.

**10.5** Apresentação de 01 cópia simples dos documentos:

**a)** Carteira de Trabalho e Previdência Social – CTPS digital;

**b)** Certidão de Nascimento**,** Cédula de Identidade e CPF;

**c)** Título de Eleitor, com o comprovante de votação da última eleição ou certidão de quitação eleitoral aos maiores de 18 anos;

**d)** Certificado de Alistamento Militar (CAM), ou Reservista ou Dispensa de Incorporação, para os candidatos do sexo masculino, maiores de 18 anos;

**e)** Comprovante de Residência;

**f)** Comprovante de Escolaridade;

**g)** Documento de inscrição no PIS ou PASEP com data de emissão, exceto se for o primeiro emprego;

**h)** Comprovante de qualificação cadastral (consulta de documentação exigida pelo e-Social, por meio do site: [\(www.consultacadastral.inss.gov.br\)](http://www.consultacadastral.inss.gov.br/). No caso de constar alguma divergência o candidato deverá providenciar a correção junto aos órgãos governamentais competentes (Receita Federal, Previdência Social (INSS), Caixa Econômica Federal (CEF) e Banco do Brasil), para regularização da qualificação cadastral (somente para os candidatos inscritos no PIS ou PASEP ou NIT);

**i)** Atestado de Matrícula no Curso pretendido, fornecido pelo SENAI-SP.

**10.6** Os candidatos que não comparecerem, por qualquer motivo, no dia e horário agendados serão considerados desistentes e excluídos do Processo Seletivo Público. Sua vaga será oferecida para o candidato subsequente, e caso este reúna todas as condições exigidas, dará continuidade ao processo, e assim, sucessivamente.

**10.7** A falta de comprovação de qualquer dos requisitos ou a prática de falsidade ideológica implicará na eliminação do candidato no respectivo Processo Seletivo Público e anulação de todos os atos com respeito a ele praticados pela Companhia Paulista de Trens Metropolitanos - CPTM.

**10.8** O contrato do Aprendiz será por tempo determinado, vinculado ao período de duração do curso, ao final do qual será extinto, sendo de até 24 (vinte e quatro) meses para o Curso Técnico em Desenvolvimento de Sistemas.

**10.9** A rescisão do contrato poderá ocorrer antecipadamente, nos casos em que o

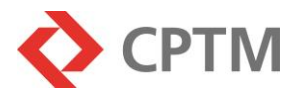

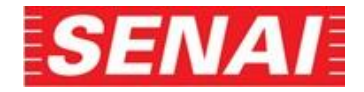

Aprendiz:

**a)** Apresentar desempenho insuficiente ou inadaptação;

- **b)** Apresentar problemas disciplinares ou cometer falta grave;
- **c)** Reincidir em ausências sem justificativas;
- **d)** Pedido de demissão.

# **11 DISPOSIÇÕES GERAIS**

A inscrição neste Processo Seletivo Público implicará na aceitação irrestrita e no cumprimento obrigatório de todas as exigências e condições estabelecidas neste Edital e nos demais comunicados que forem publicados.

A qualquer tempo poderá ser anulada a inscrição e a admissão do candidato, quando verificada falsidade em qualquer declaração e/ou qualquer irregularidade nos documentos apresentados pelo candidato.

As divulgações oficiais do Edital de Abertura de Inscrições, da Lista de Classificados e Aprovados e outras comunicações referentes a este Processo Seletivo Público ficarão à disposição dos candidatos no site da Companhia de Trens Metropolitanos – CPTM **www.cptm.sp.gov.br.**

O acompanhamento das publicações, editais, avisos e comunicados referentes ao Processo Seletivo Público é de responsabilidade exclusiva do candidato. Não serão prestadas informações por telefone. Para esclarecimentos sobre este processo será disponibilizado o e-mail **PROC.SELETIVO-CPTM@cptm.sp.gov.br,** da Companhia de Trens Metropolitanos – CPTM a a/c Departamento de Provimento e Desenvolvimento de Pessoal (GFH/DFHD).

A publicação deste Edital de Abertura de Inscrições e a Homologação dos resultados do Processo Seletivo Público será no jornal Diário Oficial do Estado de São Paulo – D.O.E.

É responsabilidade do candidato informar-se, através dos meios acima citados, sobre qualquer divulgação deste Processo Seletivo Público.

O Processo Seletivo Púbico terá validade de 12 (doze) meses, contados a partir da data da homologação do Resultado Final no Diário Oficial do Estado de São Paulo - D.O.E.

A aprovação e a classificação final geram para o candidato apenas a expectativa de direito à admissão. A Companhia de Trens Metropolitanos – CPTM reserva-se o direito de proceder às admissões em número que atenda ao interesse e às necessidades da empresa.

O candidato que não comparecer a todas as etapas ou convocações feitas pela Companhia de Trens Metropolitanos – CPTM e/ou pelo SENAI-SP estará automaticamente excluído do Processo Seletivo Público. Não haverá segunda chamada, seja qual for o motivo alegado para justificar o atraso ou a ausência do candidato;

É de responsabilidade do candidato manter seu endereço eletrônico (e-mail), telefone e endereço atualizados para viabilizar os contatos necessários.

As convocações feitas pela Companhia de Trens Metropolitanos – CPTM serão enviadas para o endereço eletrônico (e-mail) do candidato;

A atualização do seu endereço eletrônico (e-mail), telefone e endereço deverá ser realizada durante o período de validade do Processo Seletivo Público, mediante envio de e-mail para **PROC.SELETIVO-CPTM@cptm.sp.gov.br**, para a da Companhia de Trens Metropolitanos – CPTM a a/c Departamento de Provimento e Desenvolvimento de Pessoal (GRH/DRHD).

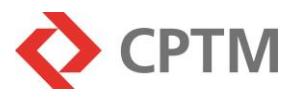

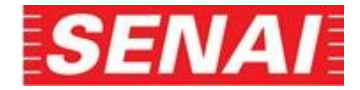

A Companhia de Trens Metropolitanos – CPTM não se responsabiliza por eventuais prejuízos ao candidato decorrentes de:

**a)** endereço eletrônico incorreto;

**b)** endereço residencial incorreto;

**c)** número(s) telefônico(s) incorreto(s);

**d)** número(s) telefônico(s) que não atendem, com defeito, desligados, fora da área de serviço, em modo avião, sinal da operadora inoperante.

O SENAI-SP reserva-se o direito de cancelar ou adiar, provisória ou indefinidamente, a oferta futura de um curso:

**1.** na hipótese extrema da Unidade ofertante ser atingida por um desastre, nos termos descritos na Política Nacional de Proteção e Defesa Civil, como "o resultado de eventos adversos, naturais ou antrópicos, sobre um cenário vulnerável, causando grave perturbação ao funcionamento de uma comunidade ou sociedade, envolvendo extensivas perdas e danos humanos, materiais, econômicos ou ambientais, que excedem sua capacidade de lidar com o problema usando meios próprios";

**2.** caso a quantidade de alunos a serem matriculados não atinja o número mínimo previsto para instalação e funcionamento de uma turma.

O SENAI-SP reserva-se o direito, em casos excepcionais, de alterar, provisória ou indefinidamente, o local de oferta de um curso dentro da região geográfica do Munícipio. A divulgação das eventuais mudanças será feita com a necessária antecedência na Escola SENAI "Mariano Ferraz".

Motivado por força legal e/ou alinhado às demandas do mercado, o SENAI-SP reserva-se o direito de alterar e/ou atualizar o conteúdo de um curso e sua respectiva matriz curricular.

Os casos omissos a este Edital, pertinentes à realização do Processo Seletivo Público 01/2024 Aprendiz, serão esclarecidos e resolvidos pela A Companhia de Trens Metropolitanos – CPTM e pela Escola SENAI "Mariano Ferraz".

O Foro da cidade de São Paulo é competente para dirimir qualquer questão relacionada ao Processo Seletivo Público de que trata este Edital.

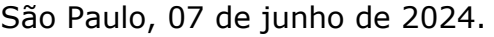

PEDRO TEGON MORO:14405171 858

Assinado de forma digital por PEDRO TEGON<br>MORO: 14405 17 1858<br>DN: c=BR, o=ICP-Brasil, ou=Secretaria da Receita<br>Federal do Brasil - FRB, ou=ICPF e-CPF A3,<br>ou=[EM BRANCO), ou=presencial,<br>ou=T1735236000192, cn=PEDRO TEGON<br>MOR Dados: 2024.06.10 11:30:18 -03'00'

## **PEDRO TEGON MORO**

## **DIRETOR PRESIDENTE**

**Companhia Paulista de Trens Metropolitanos – CPTM**

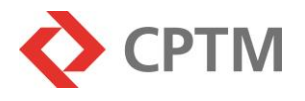

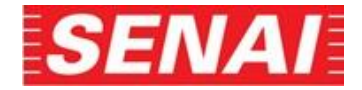

### **TUTORIAL**

### **ANEXO I**

O Processo Seletivo Público 01/2024 – Aprendiz, para o Cursos Técnico em Desenvolvimento em Sistemas, será realizado por meio da avaliação de desempenho escolar por análise do **Histórico Escolar ou Boletim Escolar ou** Declaração de Conclusão do EF II, em papel timbrado, informando o CNPJ, com carimbo e assinatura do agente escolar da escola de origem, contendo seus dados pessoais e as notas do 9º ano correspondentes às disciplinas de Matemática, Português, Ciências, História e Geografia.

**No ato da inscrição o candidato deverá cadastrar as notas finais das disciplinas, de acordo com a escolaridade exigida e anexar** o **documento escolar** que comprove as informações cadastradas.

A **Comprovação do Rendimento Escolar** poderá ser pormeio dosseguintes documentos, conforme casos abaixo:

• Histórico Escolar com Certificado de Conclusão do Ensino Fundamental II, contendo as notas finais de Matemática, Português, Ciências, História e Geografia do 9º ano.

#### **ou**

• Declaração de Conclusão do Ensino Fundamental II, em papel timbrado, informando o CNPJ, com carimbo e assinatura do agente escolar da escola de origem, contendo as notas finais de Matemática, Português, Ciências, História e Geografia do 9º ano.

#### **ou**

• Boletim Escolar Digital contendo as notas finais de Matemática, Português, Ciências, História e Geografia do 9º ano do Ensino Fundamental II.

Para os candidatos que concluíram 03o Ensino de Educação de Jovens e Adultos– EJA ou o Exame Nacional para Certificação de Competências de Jovens e Adultos – ENCCEJA, a **Comprovação do Rendimento Escolar** poderá ser por meio dos seguintes documentos, conforme casos abaixo:

- Histórico Escolar com Certificado de Conclusão do Ensino Fundamental II EF II.
- Declaração de Conclusão do Ensino Fundamental II EF II, firmada pela Direção da Escola de origem, contendo a data em que o certificado e histórico serão emitidos.
- Declaração que está matriculado, a partir do 2º semestre/termo da EJA.
- 2 (dois) Certificados de Aprovação em áreas de estudos da EJA.
- Boletim de Aprovação do ENCCEJA emitido e enviado pelo MEC.
- Certificado de Aprovação do ENCCEJA em 2 (duas) áreas de estudos avaliadas, emitido e enviado pelo MEC.
- Documento(s) que comprove(m) a eliminação de no mínimo 4 (quatro) disciplinas dentre elas duas obrigatórias Matemática e Português.

Para os candidatos que realizaram estudos em outro país:

- Parecer de equivalência de estudos realizados no Exterior, emitido pela Secretaria da Educação ou Conselho Estadual de Educação;
- Histórico Escolar.

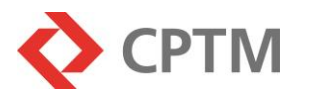

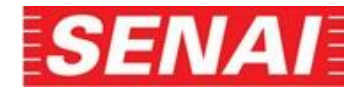

### **documento(s) anexado(s)**

Até o dia **21/06/2024** os candidatos inscritos neste Processo Seletivo Público, se necessitarem realizar alguma alteração na forma e/ou na escala de avaliação e/ou nas notas cadastradas e/ou no(s) documento(s) anexado(s), poderão corrigir estas informações acessando o *link* "Acompanhamento do Processo Seletivo" no endereço eletrônico da Escola SENAI "Mariano Ferraz" e divulgada no endereço eletrônico **[www.leopoldina.sp.senai.br](http://www.leopoldina.sp.senai.br/)**, de acordo com o Tutorial (Anexo II).

#### **Sobre as notas**

O conceito utilizado para classificação do candidato será o numérico, com dois dígitos após a vírgula (0,00 a 10,00).

Para o cadastramento dasinformações, **osistema** está preparado para receber conceitos alfabéticos e numéricos e **fará a equivalência automática do conceito, na etapa do processamento do resultado**.

Se as possibilidades previstas no sistema para o cadastramento dos conceitos e notas não contemplaremasque constam no documento oficial, que será utilizado para esse fim, será necessário solicitar à instituição de origem uma declaração convertendo para nota numérica de 0,00 (zero) a 10,00 (dez) o conceito do candidato nas disciplinas solicitadas.

Para o entendimento de como serão tratados pelo sistema os conceitos alfabéticos, segue abaixo a "Tabela de Equivalência - Conceitos e Notas Numéricas", bem como as fórmulas de conversão das escalas de notas numéricas diferentes de 0,00 (zero) a 10,00 (dez), cadastradas na inscrição.

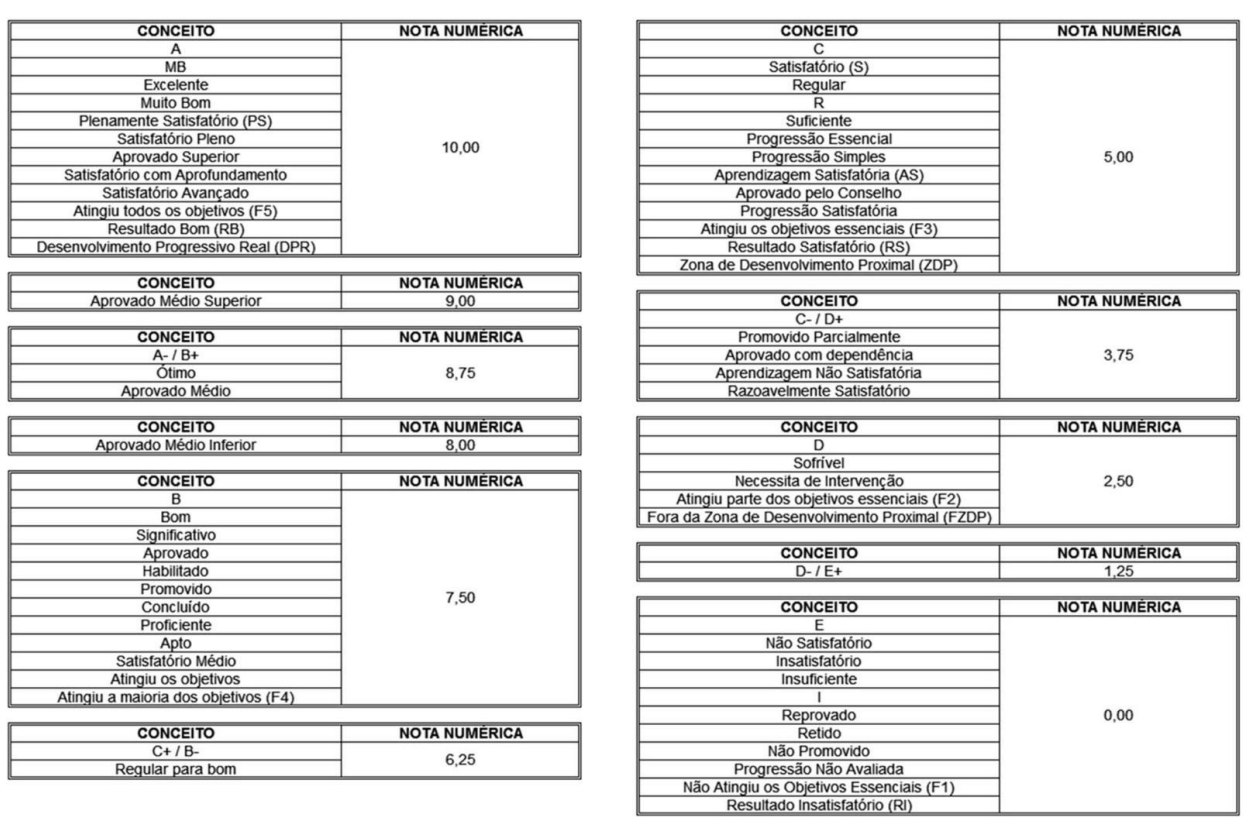

#### **TABELA DE EQUIVALÊNCIA - CONCEITOS E NOTAS NUMÉRICAS**

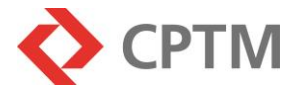

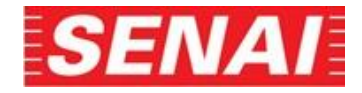

#### **Fórmulas para escalas de notas diferentes de 0,00 (zero) a 10,00 (dez):**

Nota da disciplina a ser cadastrada =  $\frac{\text{total}}{\text{total}}$  nota do candidato  $\times$  10,00 Maior nota possível na escala utilizada

### **Exemplos:**

#### **Para uma escala de 0,00 (zero) a 100,00 (cem):**

Nota de Matemática: 63,00 Nota de Português: 78,00  $63,00 \times 10,00 = 6,30$  78,00 x 10,00 = 7,80 100,00 100,00

#### **Para uma escala de 0,00 (zero) a 5,00 (cinco):**

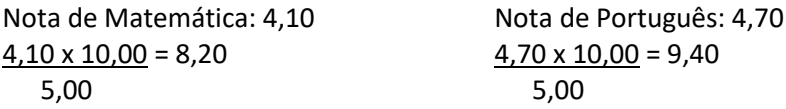

#### **Para a escala ENCCEJA (nota máxima 180,00):**

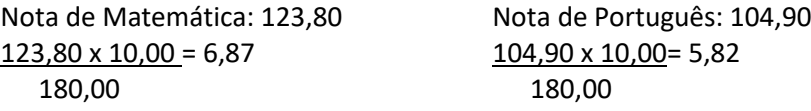

Após a conversão das notas e conceitos para a escala de 0,00 (zero) a 10,00 (dez), o sistema automaticamente realizará o cálculo da média simples das disciplinas de Matemática e Português e, caso seja necessário aplicar o critério de desempate para a classificação dos candidatos, utilizará a regra que está informada no item 6.2 do Edital.

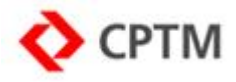

## **TUTORIAL ANEXO II**

### **Orientações para alteração(ões) na forma e/ou na escala de avaliação e/ou nas notas cadastradas e/ou no(s) documento(s) anexado(s)**

**1** – Clicar no *link "*Acompanhamento do Processo Seletivo", no endereço eletrônico da escola SENAI "Mariano Ferraz" **[www.leopoldina.sp.senai.br](http://www.leopoldina.sp.senai.br/)**:

### **2** – Preencher os campos:

- CPF;
- Senha;
- Tipo do Curso:
- Técnico Especial Escola SENAI Mariano Ferraz e CPTM 2sem24;
- Digitar o código de segurança;
- Clicar em Consultar.

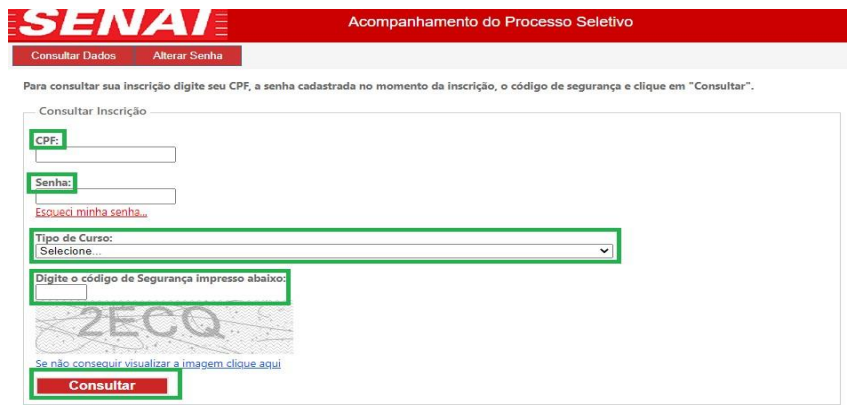

**3** – Realizar a(s) alteração(ões) com relação a forma e/ou a escala de avaliação e/ou as notas cadastradas e clicar em "Confirmar":

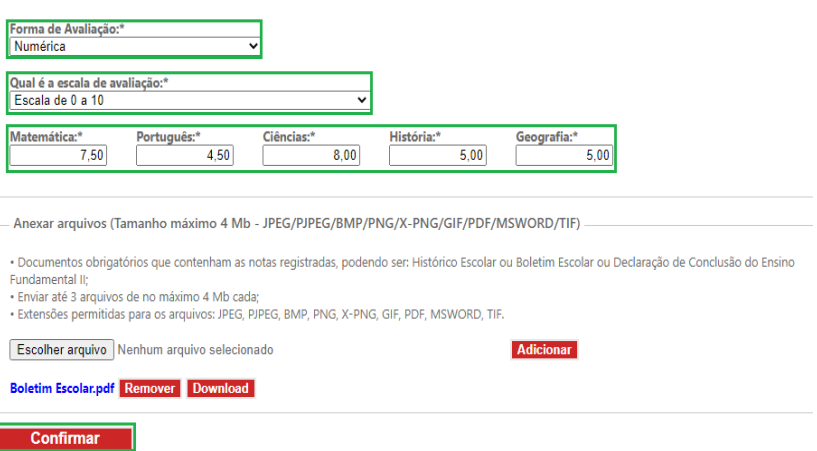

**4** – Para alterar o arquivo clicar em **"Remover"**. Após escolher o arquivo correto, clicar no botão **"Adicionar"** e **"Confirmar"**:

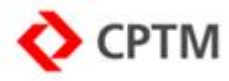

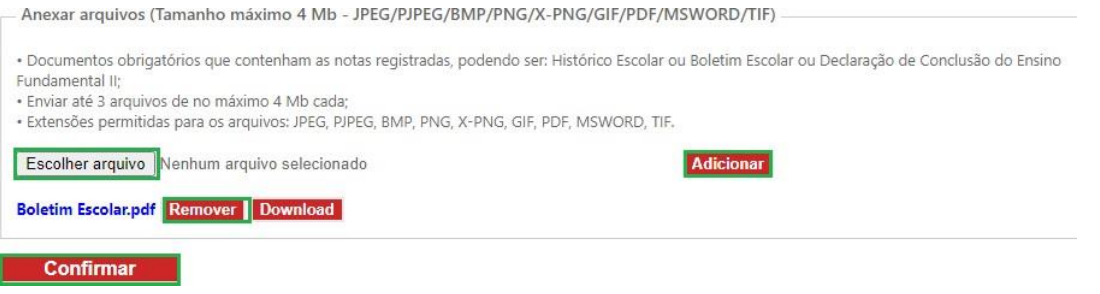

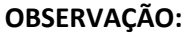

Se ao clicar no botão "Adicionar", o sistema enviar a(s) mensagem(ns):

### **"Acesso negado"**

Será preciso verificar a configuração da sua máquina (por exemplo: pop up, antivírus, etc.) e refazer a etapa.

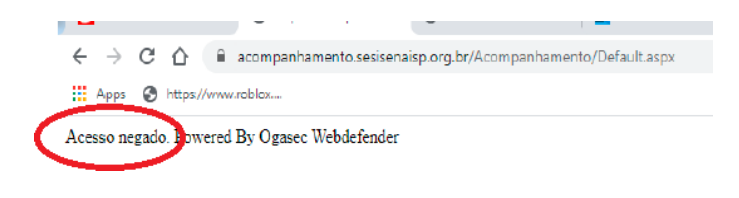

#### **OU**

### **"Ocorreu um erro. Favor fazer o upload novamente"**

Será preciso clicar em "OK" e **imediatamente refazer a etapa de anexar o documento**

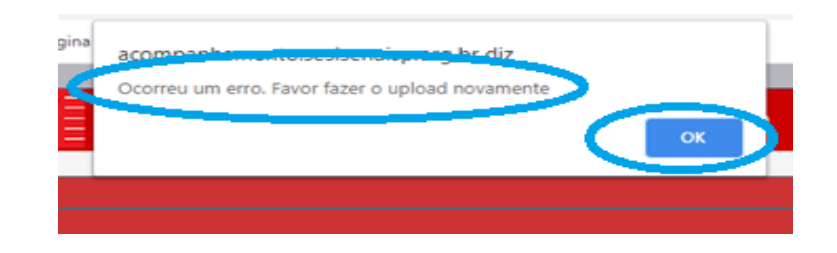

**5 –** O sistema enviará as mensagens abaixo. Clique em "OK":

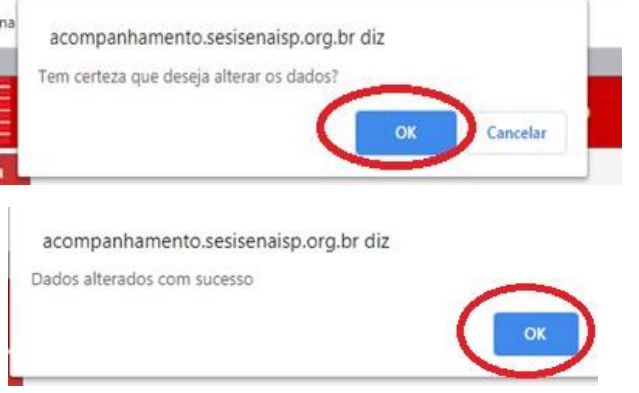

– Para verificar a qualidade do(s) arquivo(s) anexado(s), clicar em *Download* e abrir o(s) arquivo(s). Caso a visualização do(s) documento(s) não esteja(m) nítida(s) ou o(s) arquivo(s) esteja(m)

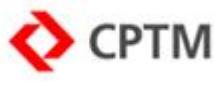

corrompido(s), será necessário **removê-lo(s)** e **anexar novamente o(s) documento(s)***,* conforme **item** 

**4.**

- Anexar arquivos (Tamanho máximo 4 Mb - JPEG/PJPEG/BMP/PNG/X-PNG/GIF/PDF/MSWORD/TIF)

· Documentos obrigatórios que contenham as notas registradas, podendo ser: Histórico Escolar ou Boletim Escolar ou Dedaração de Conclusão do Ensino - Documentos dorigatorios que contenham as notas registradas, podento ser, histórico escolar o<br>Fundamental II;<br>• Enviar até 3 arquivos de no máximo 4 Mb cada;<br>• Extensões permitidas para os arquivos: JPEG, PJPEG, BMP, PNG,

Adicionar

Escolher arquivo Nenhum arquivo selecionado

Boletim Escolar.pdf Remover Download

**Confirmar**